#### Bidmatch Profiles - New Resource? Time to Update?

BEA New Hampshire Department of **BUSINESS AND ECONOMIC AFFAIRS** New Hampshire Procurement Technical Assistance Center www.nheconomy.com/sell-to-the-government

#### NH PTAC

• NH PTAC offers a free "Bidmatch" service to automate your daily search for government bid opportunities and market intelligence. This webinar will provide an understanding of what the service searches, and how search "profiles" are designed to produce individualized results. Many years' experience has taught us that the best way to build an effective search profile is to work in close collaboration with clients who have some understanding of the process. Here's your chance to peek behind the curtain.

#### What is Our Goal Today?

- 
- What is Our Goal Today?<br>• Not to make you experts that's our job.<br>• To deepen your understanding of the BidMatch<br>capabilities  $\blacksquare$  To deepen your understanding of the BidMatch capabilities –
- In the hope that you will push the limits of the BidMatch tools, and get the most that it has to offer.

#### Key Features of a Bid Searching Tool

Key Features of a Bid Searching Tool<br>• Comprehensive – must cover a very broad array of<br>https://www.outreachsystems.com/index.php/productsprobable sources of bids https://www.outreachsystems.com/index.php/productsen/bid-match Rey Features of a Bid Searching Tool<br>
• Comprehensive – must cover a very broad array of<br>
probable sources of bids<br>
<u>https://www.outreachsystems.com/index.php/products-<br>
en/bid-match</u><br>
• Accuracy – must have a high probabi ■ Comprehensive – must cover a very broad array of<br>probable sources of bids<br>https://www.outreachsystems.com/index.php/products-<br>en/bid-match<br><br>Accuracy – must have a high probability of finding bids<br>of interest<br>Selectivity

- of interest
- material

#### Comprehensive

- **Federal Opportunities** 
	- **beta.SAM Contract Opportunities**
	- DIBBS
	- Others
- State Opportunities
	- Commodities
	- Construction
	- Other/Agency-specific
- **D** Local Governments
- **•** International Opportunities

# Federal Opportunities Federal Opportunities<br>
• First & Foremost – beta.SAM Contract Opportunities<br>
• Published Daily<br>
• Over \$25,000 and not limited to MAC vehicles

- - Published Daily
	- Over \$25,000 and not limited to MAC vehicles

#### ■ Other Federal Sources

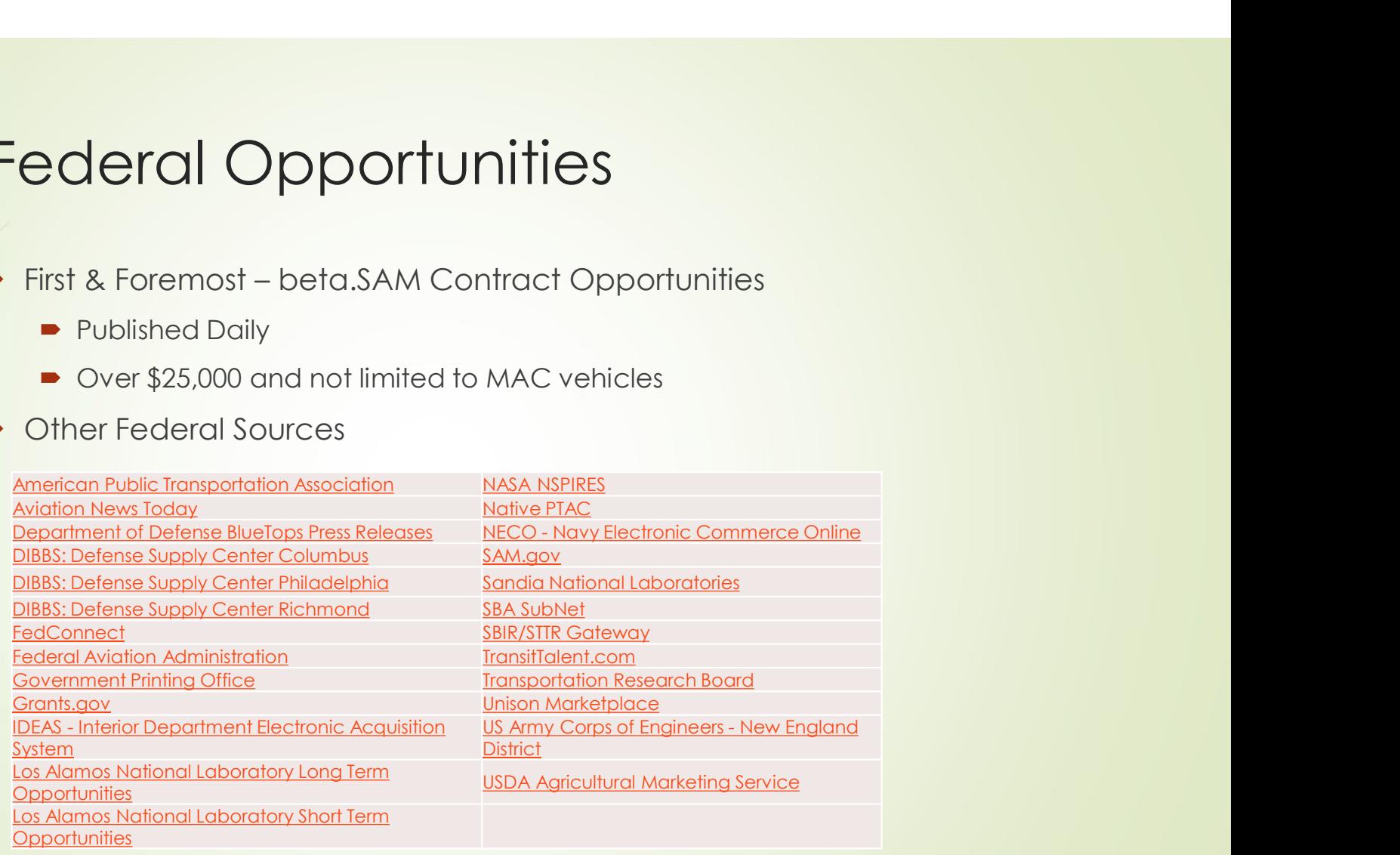

#### State & Local Opportunities

#### New Hampshire Sources:

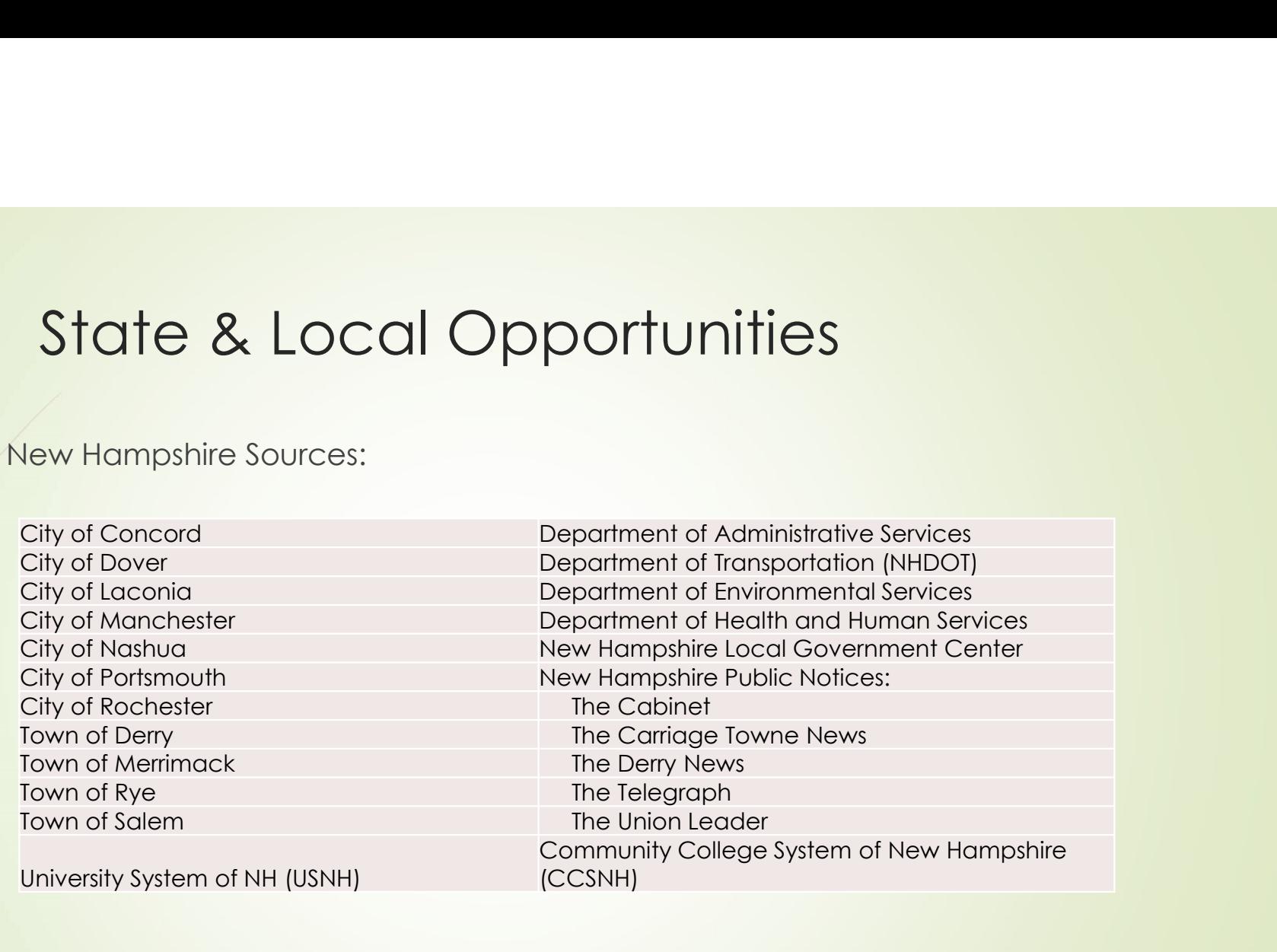

#### More State & Local Opportunities

#### **Massachusetts Sources:**

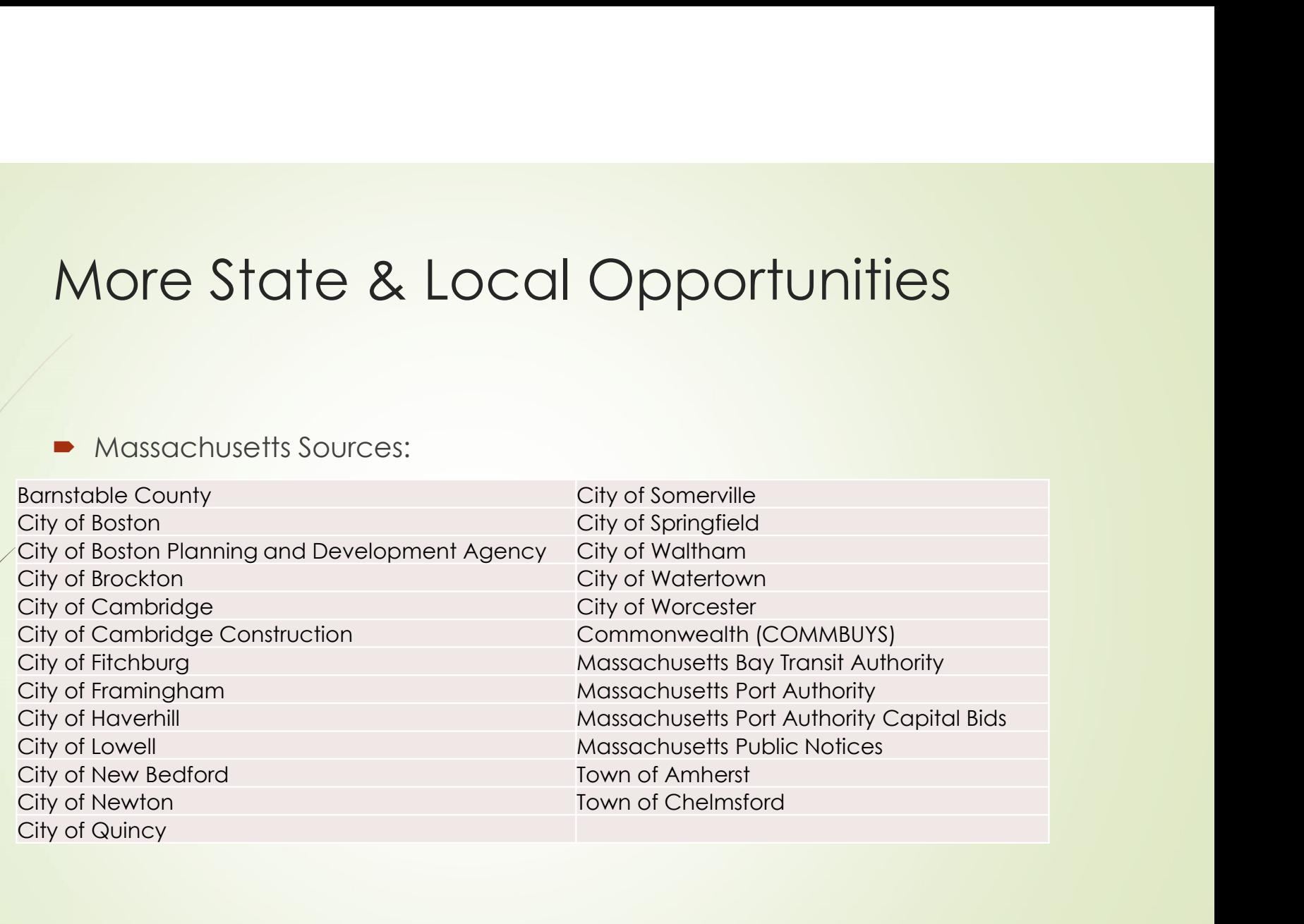

#### International Opportunities (outside NH PTAC scope)

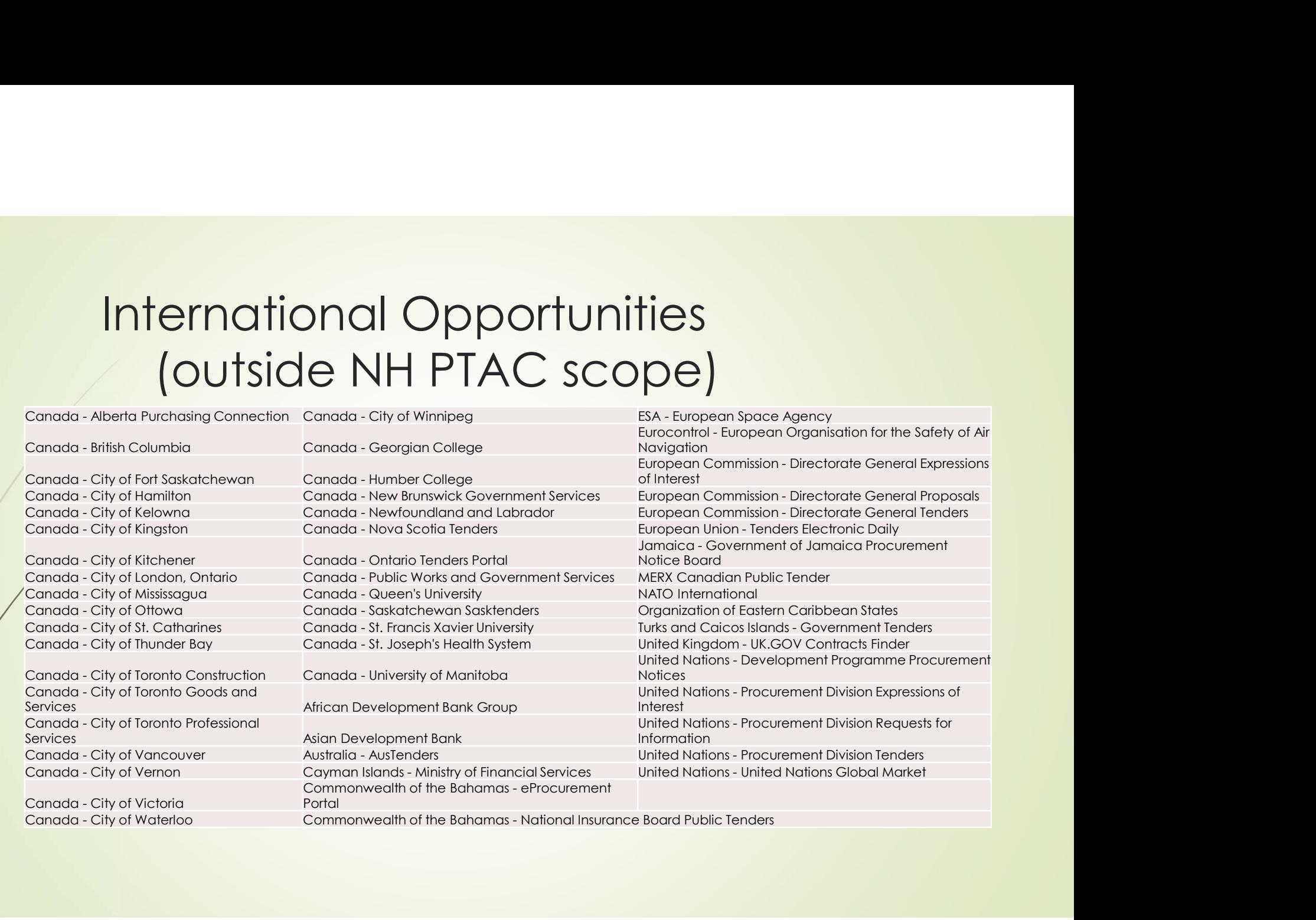

## Accuracy – Developing a Selective Profile<br>
Codes CUIT (COMP)<br>
CODES<br>
- NAICS – some codes are specific, others vague and general<br>
- Good codes are specific, narrow and don't overlap into other prodisciplines<br>
- Examples: 332710 – Machine Shops: 238130 – Eramina Contracto Cy — Developing a Selective Profile<br>
— some codes are specific, others vague and general<br>
pod codes are specific, narrow and don't overlap into other products or<br>
— Examples: 332710 – Machine Shops; 238130 - Framing Contra Cy — Developing a Selective Profile<br>
— some codes are specific, others vague and general<br>
pod codes are specific, narrow and don't overlap into other products or<br>
— Examples: 332710 – Machine Shops; 238130 - Framing Contra FORCOM CONTIG CONTIGE CHIVE PROFILE<br>
FRANCS – some codes are specific, others vague and general<br>
FRANCS – some codes are specific, narrow and don't overtap into other products or<br>
disciplines<br>
FRAMPLES: 332710 – Machine Sh

#### Codes

- - Good codes are specific, narrow and don't overlap into other products or disciplines
		-
	- $\blacksquare$  Bad codes are too general or have much overlap
		-
- - http://support.outreachsystems.com/resources/tables/pscs/
- It's not just the codes, it's the KO who assigns them to the contract
	- Do research in beta.SAM to understand code usage.

#### Geographic Selectivity

- **Know your geographic service area** 
	- $\blacksquare$ In-state
	- Multi-state/regional
	- National (CONUS)
	- **Global**
- **Understand usage of contracting office vs. place of** performance (POP)
- Search accordingly

#### **Keywords**

- Some keywords are powerful. Take "plasma" for example:
	- Can refer to blood products, or
	- Plasma cutting, or
	- ICAP or ICP-MS trace metals analysis, or
	- $\bullet$  a very few other things.
- While the word "plasma" is used is several different contexts, they are easy to sort out.
- Some obvious weak keywords:
	- design, manage, engineer, quality, information, technology

#### Phrases are Better than Words

- **•** "Plasma Cutting"
- "Marine Engineering"
- "Graphic Design"
- **•** "Patent leather"
- "Household goods"

# Selectivity – How do we Screen out the Junk?

- Some junk is inevitable
- A moderate amount of junk is ok. The human brain is very good at making quick, fairly accurate determinations as to what interests us and what doesn't.<br>We can easily ignore some junk. electivity — How do we Screen out the<br>
unk?<br>
some junk is inevitable<br>
A moderate amount of junk is ok. The human brain is<br>
very good at making quick, fairly accurate<br>
determinations as to what interests us and what doesn't
- $\blacksquare$  Too much junk makes our results too frustrating to be useful.
- If it's too frustrating, or doesn't deliver any reward, we give up.
- The right amount of junk filtering can be critically important

# Boolean Logic - Logical terms are best

- We can use Boolean Logic to create complex search terms. These are by far the most powerful tools that we have in BidMatch to obtain accurate results and reduce junk.
- A simple example:

Let's say we are interested in bids related to the eyes of hurricanes. We might code:

"eye" if and only if "hurricane" is found within 3 words either side of "eye".

By requiring "hurricane" to be found nearby, we can eliminate virtually all references to other meanings of "eye". We simultaneously only capture references to hurricanes when the word eye is also present.

We could narrow this search further by specifying "eye wall" or "eyewall" instead of eye.

#### Boolean Operators in BidMatch Basic Operators

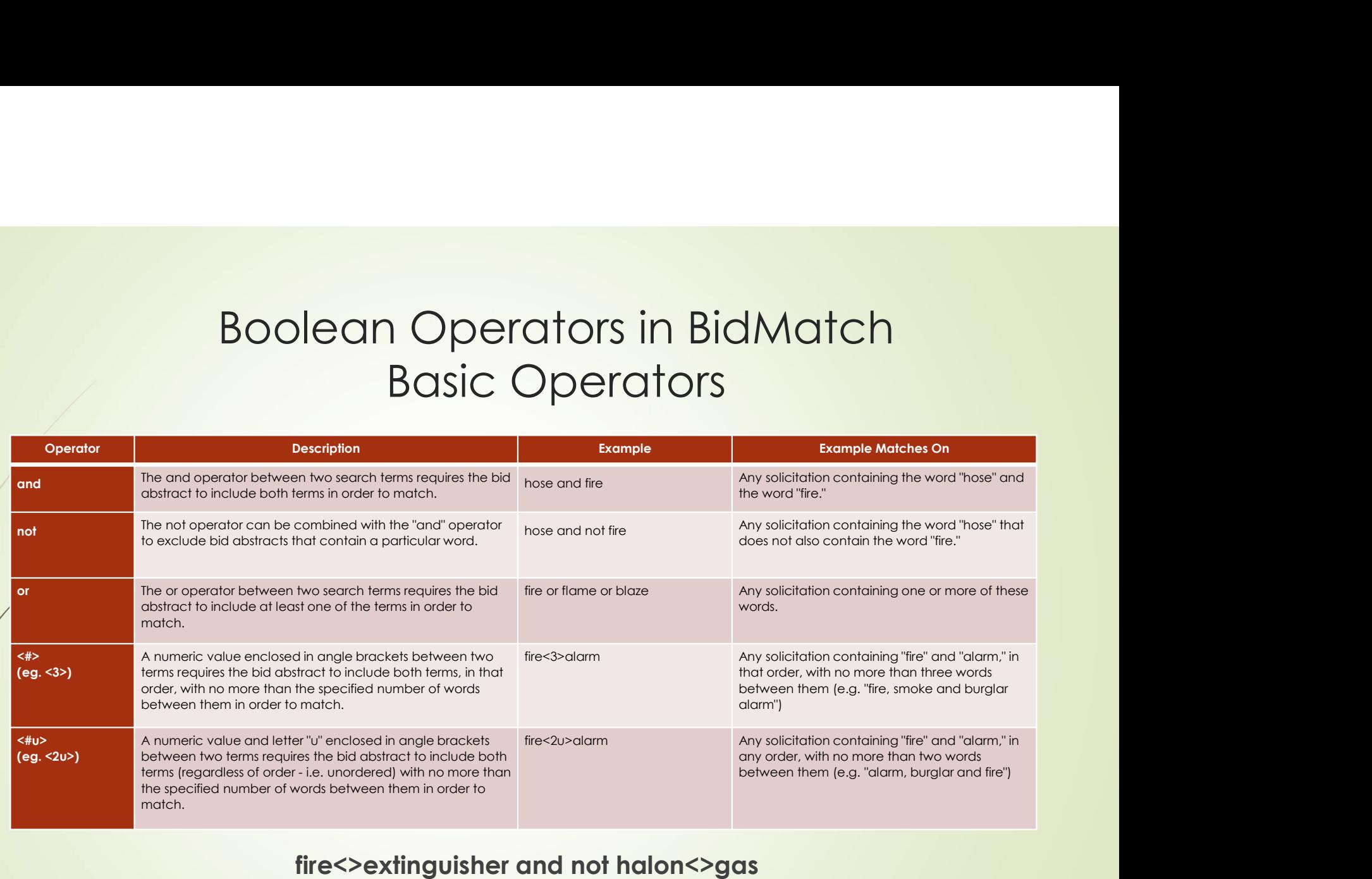

fire<>extinguisher and not halon<>gas

#### Boolean Operators in BidMatch **Wildcards**

- You can use the \* (asterisk) wildcard character to substitute for any combination of characters at the end of a term in your keyword or agency search string, letting you search for variations of a particular word without searching for each variation separately. For example, the search term "extinguish\*" would match on extinguish, extinguishing, extinguisher, and so on.
- You can also use the ? (question mark) wildcard to substitute for any single character at the end of a term. For example, the search term "fold?" would match on "fold" and "folds" but not "folding" or "folder."
- Note: You may see the  $*$  or ? wildcard at the end of any keyword that has at least 3 characters or more. You cannot, however, use a wildcard in front of or in the middle of a word.

#### Boolean Operators in BidMatch Index Terms

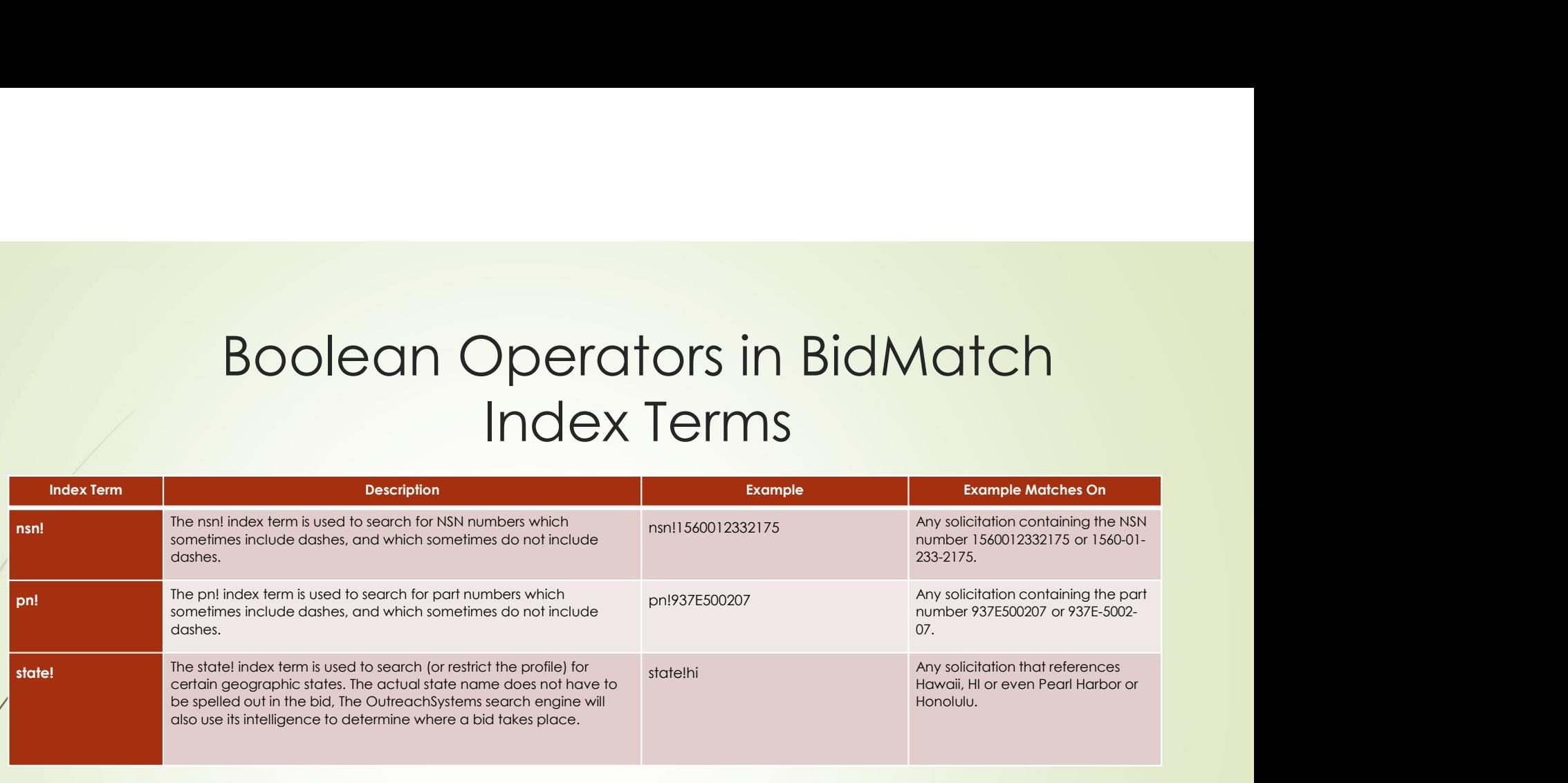

#### Boolean Operators in BidMatch Complex Search Terms

■ We can create complex, multilevel search expressions in the Keywords or Agency field, but these separate entities within each expression will always be placed in parentheses, as in the following examples:

#### computer<2>training and (state!ky or state!th or state!mi)

or

#### juice?<2u>(apple? or orange? or grapefruit or tomato\*)

The above juice example will match on:

- apple juice juice, orange grapefruit or lemon juice juices such as tomato
- The word "juice" combined with any keyword listed in the parentheses will cause a match to occur. And the words can even be unordered, where the word "juice" comes within two words either before or after the name of the fruit.

#### Tools for developing your codes, keywords, phrases & Boolean Logic

- We develop search profiles using an iterative approach. This is essentially a way of saying "informed trial & error."
- There are a number of tricks we can use to reduce the number of trials & errors it takes to achieve a good outcome.
- Critical Concept: It doesn't matter what you call your services or products. What's important is what your customer will call them.
- **1st Corollary to the Critical Concept: Only the Contracting Officer's choice** of NAICS and FSC/PSC Codes matter.
- Use historical and competitor research in www.beta.SAM.gov and/or www.FPDS.gov to tweak your code and keyword lists.
- Use iSearch to test your keywords  $https://isearch.outreachsystems.com//$

### Use historical and competitor research in www.beta.SAM.gov and/or www.FPDS.gov to tweak your code and keyword lists. Use historical and competitor research in<br>
www.beta.SAM.gov and/or www.FPDS.gov<br>
to tweak your code and keyword lists.<br>
- Use these tools to find historical or contemporary contracts & solicitations<br>
that might be of inter

- Use these tools to find historical or contemporary contracts & solicitations that might be of interest to you.
- When you narrow down to a good result, download to a spreadsheet
- Sort by NAICS and/or FSC/PSC codes. Use this data to inform your code choices.
- keywords.
- Tip: Searches on successful competitors can expedite this process.

#### What was Our Goal?

- 
- What was Our Goal?<br>• Not to make you experts that's our job.<br>• To deepen your understanding of the BidMatch<br>capabilities  $\blacksquare$  To deepen your understanding of the BidMatch capabilities –
- In the hope that you will push the limits of the BidMatch tools

#### Thank you!

New Hampshire Procurement Technical Assistance Center Division of Economic Development Department of Business and Economic Affairs 100 North Main Street, Suite 100 Concord, NH 03301 603-568-8485 nheconomy.com/sell-to-the-government Email: govcontracting@livefree.nh.gov

Deborah Avery Danielle Bishop Jane Brezosky Larry Findeiss Dave Pease

New Hampshire Department of BEA **BUSINESS AND ECONOMIC AFFAIRS** New Hampshire Procurement Technical Assistance Center www.nheconomy.com/sell-to-the-government